## Writing on dirty paper costa >>>CLICK HERE<<<

Writing on dirty paper costa

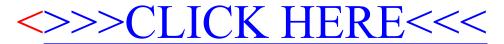